#### Introduction Matrixology (Linear Algebra)—Episode 1/24 MATH 122, Fall, 2016 Prof. Peter Dodds Dept. of Mathematics & Statistics | Vermont Complex Systems Center Vermont Advanced Computing Core | University of Vermont **JNIVERSITY** VACC  $++$ **FRMONT**  $\frac{1}{200}$ I V<br>N(A)

Licensed under the *Creative Commons Attribution-NonCommercial-ShareAlike 3.0 License*.

<u>ල ඉලෙ</u>

Episode 1/24: Introduction

Exciting Admin

Importance Usages

Key problems

Three ways of looking... Colbert on Equations

References

 $1\circ$  $N(A^{\dagger})$ 

**A** UNIVERSITY **8**  $-990 - 10145$ 

# These slides are brought to you by:

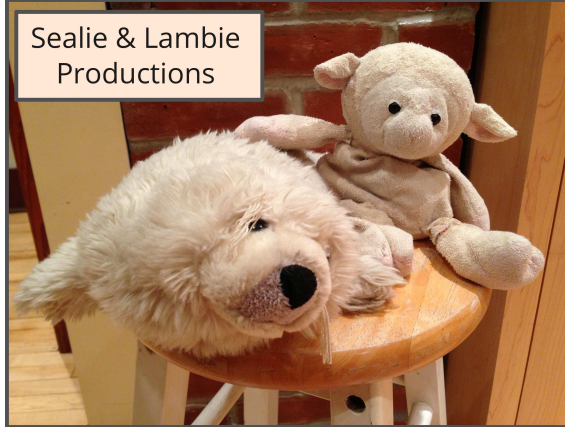

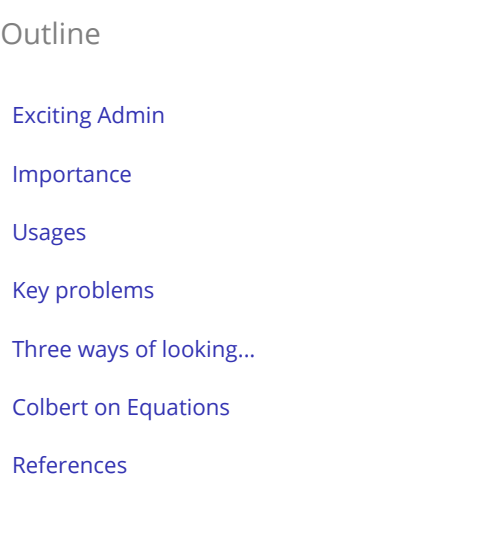

Episode 1/24: Introduction Exciting Admin

Importance Usages Key problems Three ways of looking... Colbert on Equations References

> $\mathbf{I} \mathfrak{O}$  $N(A^{\dagger})$

**A** UNIVERSITY **8**  $-990 - 20f45$ 

Episode 1/24: Introduction Exciting Admin

Importance Usages Key problems Three ways of looking... Colbert on Equations

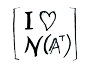

**A** UNIVERSITY **8**  $-990 - 30$  f 45

#### Basics:

- ▶ Instructor: Prof. Peter Dodds
- ▶ Lecture room and meeting times: Perkins 107,

Tuesday and Thursday, 10:05 am to 11:20 am

- ▶ Office: Farrell Hall, second floor, Trinity Campus
- ▶ E-mail: peter.dodds@uvm.edu
- ▶ Course website: http://www.uvm.edu/ pdodds/teaching/courses/2016-
- 08UVM-122<sup>7</sup> ▶ Textbook: "Introduction to Linear Algebra" (3rd or 4th or 5th edition) by Gilbert Strang (published by
	- $\mathbf{I} \mathcal{D}$ Wellesley-Cambridge Press).

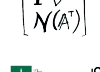

Episode 1/24: Introduction

Exciting Admin Importance Usages Key problems

## Our Textbook of Excellence:

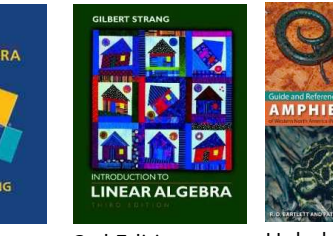

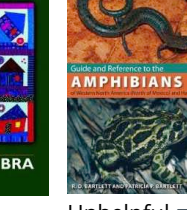

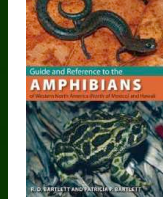

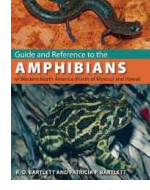

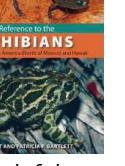

 $\mathbf{I} \mathcal{D}$  $\tilde{\mathcal{N}}(A^{\tau})$ 

**A** UNIVERSITY **8**  $-990 - 50$ f45

Episode 1/24: Introduction

#### Exciting Admin

Usages Key problems Three ways of looking... Colbert on Equations

> $N(A^{\tau})$ **A** UNIVERSITY **8**  $-990 - 6645$

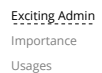

Episode 1/24: Introduction

Key problems Three ways of looking... Colbert on Equations References

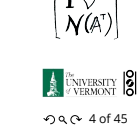

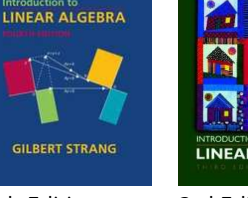

▶ "Introduction to Linear Algebra"

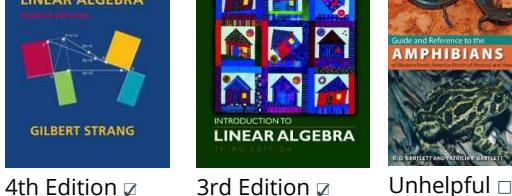

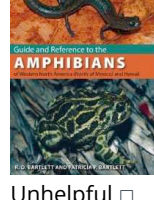

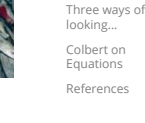

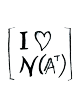

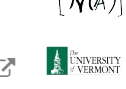

# http://math.mit.edu/linearalgebra/C ▶ MIT Open Courseware site for 18.06 (=Linear Algebra):

by Gil Strang $\mathbb{Z}$ ; ▶ Textbook website:

# Yesness:

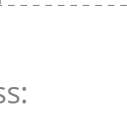

# Money quote from George Cobb's review of Strang's book:

lifetime experience using linear algebra to understand important, authentic, applied problems, a former president of the Society for Industrial and Applied Mathematics, …

or do you want a book shaped mainly by the [a]esthetics of pure mathematicians with only a weak, [theo](#page-6-0)retical connection to how linear algebra is used in the natural and social sciences?

- ▶ George Cobb: Robert L. Rooke Professor of Mathematics and Statistics, Mount Holyoke College
- $\blacktriangleright$  Full review here  $\mathbb Z$  [amazon]

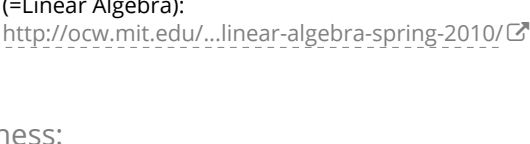

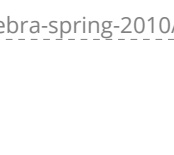

Do you want a book written by a mathematician with a

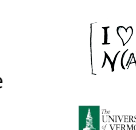

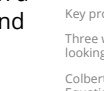

References

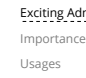

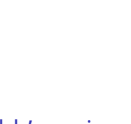

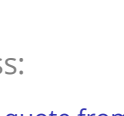

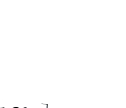

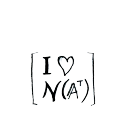

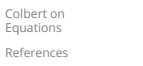

# Gil Strang, Exalted Friend of the Matrix:

▶ Professor of Mathematics at MIT since 1962.

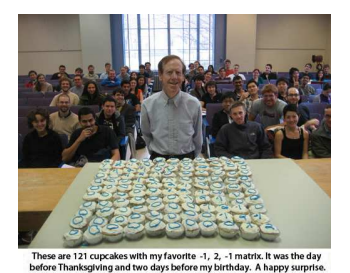

- ▶ Many awards including MAA Haimo Award  $\mathbb Z$  for Distinguished College or University Teaching of Mathematics
- ▶ Rhodes Scholar.
- ▶ Legend.
- ▶ More on Laplacian matrices, graphs, and other madnesses here  $\mathbb{Z}$ .
- $\blacktriangleright$  (Strang's Wikipedia page is here  $\mathbb{Z}$ .

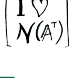

 $-990 - 70$  f 45

## Admin:

#### Potential paper products:

1. Outline

#### Papers to read:

- 1. "The Fundamental Theorem of Linear Algebra"  $[2]$
- 2. "Too Much Calculus" [3]

#### Office hours:

 $\blacktriangleright$  10:00 to 11:55 am Wednesdays, Farrell Hall, second floor, Trinity Campus

# Team Matrixology

#### We may try out Slack:

- ▶ Place for discussions about all things PoCS including assignments and projects.
- ▶ Once invited, please sign up here: http://team-matrixology.slack.com
- ▶ Very good: Install Slack app on lapto[ps, tablets,](http://www.maa.org/Awards/Haimo_Recipients.html) phone.
- ▶ [Everyone will behave wonderfully.](http://team-matrixology.slack.com)

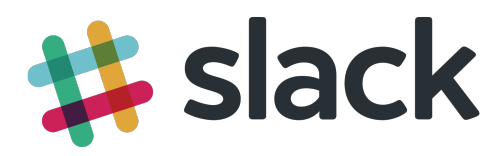

#### Exciting Admin Importance Usages

Three ways of [loo](http://www.maa.org/Awards/Haimo_Recipients.html)king... Colbert on Equations References

 $-9$  of 45

**A UNIVERSITY** 8

# Grading breakdown:

#### 1. Levels (40%)

- ▶ Ten one-week assignments.
- ▶ Lowest assignment score will be dropped.
- $\blacktriangleright$  The last assignment cannot be dropped!
- ▶ Each assignment will have a random bonus point question which has nothing to do with linear algebra.

#### 2. Challenge Levels (30%)

▶ Three 75 minutes tests distributed throughout the course, all of equal weighting.

#### 3. Final Boss Level (20%)

- $\blacktriangleright \leq$  Three hours of joyful celebration.
- ▶ Thursday, December 15, 1:30 pm to 4:15 pm, in Perkins 107.

# Grading breakdown:

#### 4. Mini-levels (10%)

- ▶ Most meeting times will end with a 10 to 15 minute mini-level.
- ▶ There will be around 20 mini-levels.
- 5. Homework (0%)—Problems assigned online from the textbook. Doing these exercises will be most beneficial and will increase happiness.
- 6. General existence—it is extremely desirable that students attend class, and class presence will be taken into account if a grade is borderline.

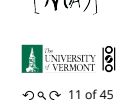

Episode 1/24: Introduction

#### Exciting Admin

Importance Usages Key problems Three ways of looking... Colbert on Equations References

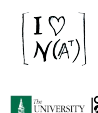

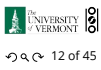

- -
- 
- 

 $N(A^{\mathsf{T}})$ **A** UNIVERSITY **8**  $-990 - 100$  f 45

 $\mathbf{I} \mathcal{D}$ 

Episode 1/24: Introduction

Exciting Admin Importance Usages Key problems Three ways of looking... Colbert on Equations References

Episode 1/24:

Introduction

#### Exciting Admin Importance

Usages Key problems Three ways of looking...

Colbert on Equations References

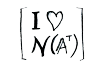

# $I\heartsuit$  $N(A^{\dagger})$

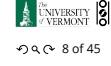

Episode 1/24:

Introduction

Key problems

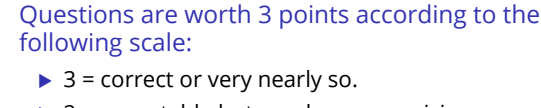

- $\triangleright$  2 = acceptable but needs some revisions.
- $\blacktriangleright$  1 = needs major revisions.
- $\triangleright$  0 = way off.

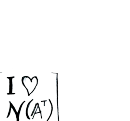

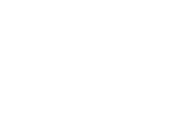

# Key problems

Three ways of looking... Colbert on Equatio References

Episode 1/24: Introduction

Exciting Admin Importance Usages

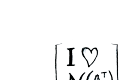

**A** UNIVERSITY **8** 

- Episode 1/24:
- Introduction

Exciting Admin Importance

Usages Key problems Three ways of looking...

Colbert on Equations References

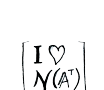

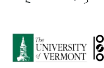

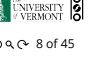

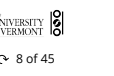

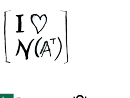

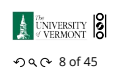

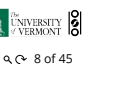

Schedule: The course will mainly cover chapters 2 through 6 of the textbook. (You should know all about Chapter 1.)

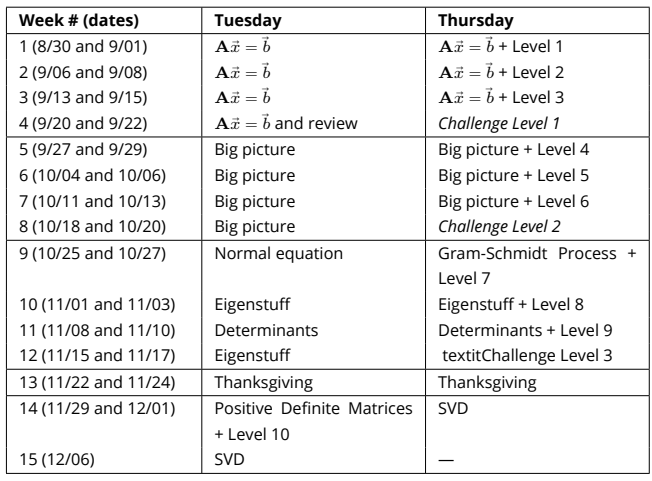

#### Important dates:

- 1. Classes run from Tuesday, August 30 to Tuesday, December 6.
- 2. Add/Drop, Audit, Pass/No Pass deadline—Monday, September 12.
- 3. Last day to withdraw—Monday, October 31 (Sadness!).
- 4. Reading and Exam period—Saturday, December 10 to Friday, December 16.

#### More stuff:

Do check your zoo account for updates regarding the course.

Academic assistance: Anyone who requires assistance in any way (as per the ACCESS program or due to athletic endeavors), please see or contact me as soon as possible.

#### More stuff:

#### Being good people:

- 1. In class there will be no electronic gadgetry, no cell phones, no beeping, no text messaging, etc. You really just need your brain, some paper, and a writing implement here (okay, and Matlab).
- 2. Second, I encourage you to email me questions, ideas, comments, etc., about the class but request that you please do so in a respectful fashion.
- 3. Finally, as in all UVM classes, Academic honesty will be expected and departures will be dealt with appropriately. See http://www.uvm.edu/cses/ for [guidelines.](http://www.google.com/logos/2011/lespaul.html)

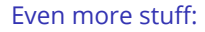

Late policy: Unless in the case of an emergency (a real one) or if an absence has been predeclared and a make-up version sorted out, assignments that are not turned in on time or tests that are not attended will be given 0%.

Computing: Approximately 2 out of 10 questions per assignment will be Matlab based.

Note: for assignment problems, written details of calculations will be required.

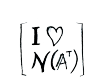

Episode 1/24: Introduction

Exciting Admin Importance Usages Key problems Three ways of looking... Colbert on Equations References

**A** UNIVERSITY **8**  $-990 - 160$  f 45

Episode 1/24: Introduction

#### Why are we doing this?

Big deal: Linear Algebra is a body of mathematics that deals with discrete problems.

#### Many things are discrete:

- ▶ Information (0's & 1's, letters, words)
- ▶ People (sociology)
- ▶ Networks (the Web, people again, food webs, ...)
- ▶ Sounds (musical notes)

#### Even more:

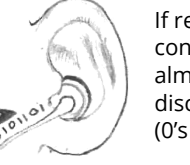

If real data is continuous, we almost always discretize it (0's and 1's)

#### Why are we doing this?

Linear Algebra is used in many fields to solve problems:

- ▶ Engineering
- ▶ Computer Science
- ▶ Physics

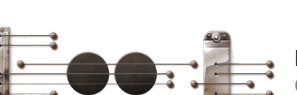

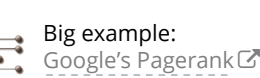

▶ Biology ▶ Ecology ▶ Economics ▶ Science of the Sociotechnocene

#### Some truth:

## ▶ Linear Algebra is as important as Calculus...

 $\triangleright$  Calculus  $\equiv$  the blue pill...

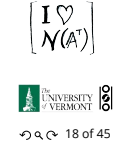

#### Exciting Admin Importance Usages Key problems

Three ways of looking...

Colbert on Equations References

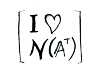

#### **A** UNIVERSITY **8**  $-990 - 17$  of 45

Episode 1/24: Introduction

#### Exciting Admin

Importance Usages Key problems Three ways of looking... Colbert on Equations

References

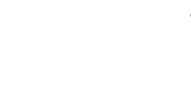

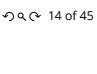

 $1\circ$ 

 $N(A^{\dagger})$ 

**A** UNIVERSITY **8** 

Episode 1/24: Introduction

Exciting Admin Importance Usages Key problems Three ways of looking... Colbert on Equations References

Episode 1/24: Introduction

Exciting Admin Importance Usages Key problems Three ways of looking... Colbert on Equations References

 $-990 - 15$  of 45

**A** UNIVERSITY **8** 

 $1\heartsuit$ 

 $N(A^{\tau})$ 

## Why are we doing this?

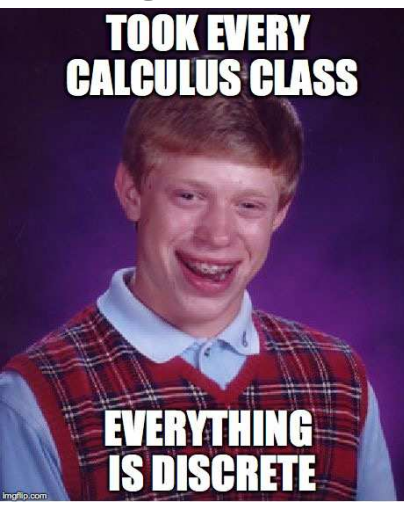

You are now choosing the red pill:

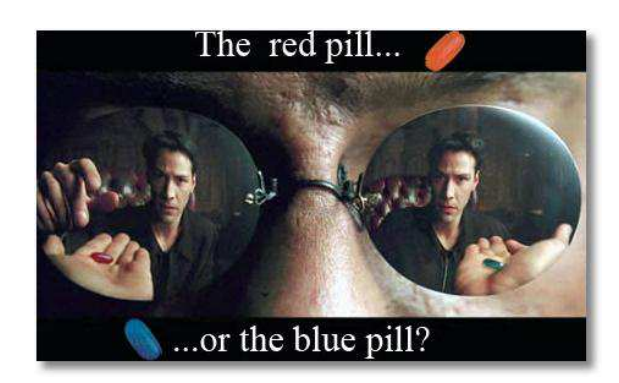

The Truth:

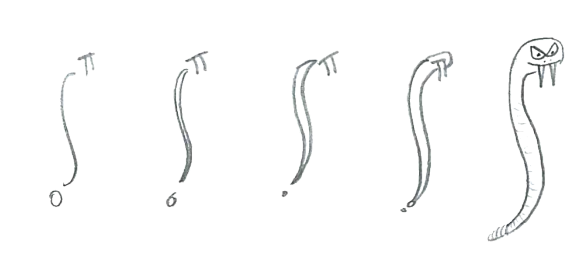

▶ Calculus is the Serpent's Mathematics.

# The Platypus of Truth:

Episode 1/24: Introduction Exciting Admin Importance Usages Key problems Three ways of looking... Colbert on Equations References

 $-9$  of 45

**A UNIVERSITY** 8

 $\mathbb{I} \mathfrak{V}$ 

 $\widetilde{\mathcal{N}}(A^{\dagger})$ 

Episode 1/24: Introduction Exciting Admin Importance Usages Key problems Three ways of looking... Colbert on Equations References

 $-990 - 200$  of 45

**A UNIVERSITY** 8

 $1\%$ 

 $|\tilde{\mathcal{N}}(\mathbb{A}^r)|$ 

Episode 1/24: **Introduction** Exciting Admin Importance Usages Key problems Three ways of looking... Colbert on Equations References

 $-990 - 21$  of 45

**A** UNIVERSITY **8** 

 $\mathbf{I} \mathcal{D}$ 

 $\left[\bar{\mathcal{N}}(\mathbb{A}^{\tau})\right]$ 

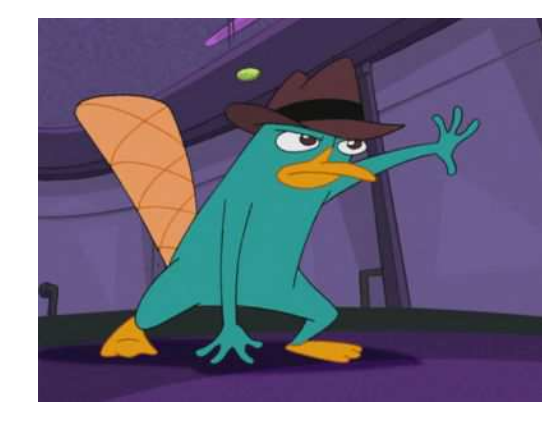

▶ Platypuses are masters of Linear Algebra.

# The Actual Truth:

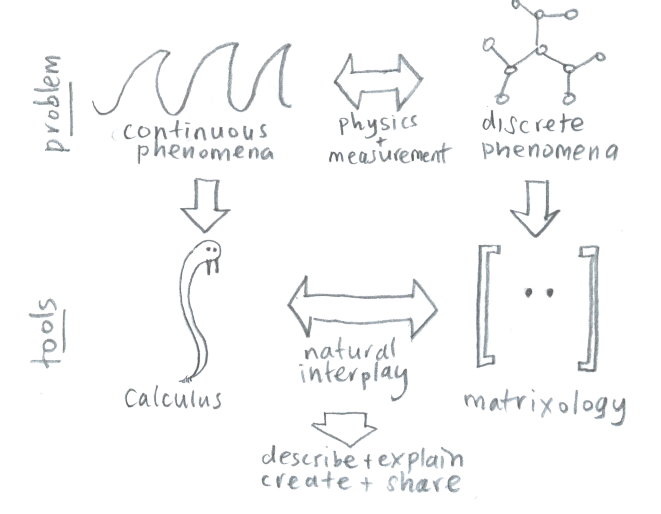

## Matrices as gadgets:

Episode 1/24: .<br>Introduction

Exciting Admin Importance Usages Key problems Three ways of looking... Colbert on Equations References

Episode 1/24: Introduction Exciting Admin Importance Usages Key problems Three ways of looking... Colbert on Equations References

 $-99.0 - 22 of 45$ 

**A UNIVERSITY** 8

 $\lceil \, \mathrm{I} \, \heartsuit \,$ 

 $\tilde{\mathcal{N}}(\mathbb{A}^T)$ 

A matrix  $A$  transforms a vector  $\vec{x}$  into a new vector  $\vec{x}'$ through matrix multiplication (whatever that is):

$$
\vec{x}' = A\,\vec{x}
$$

#### We can use matrices to:

- ▶ Grow vectors
- [▶](#page-6-0) Shrink vectors
- ▶ Rotate vectors
- ▶ Flip vectors
- ▶ Do all these things in different directions
- ▶ Reveal the true ur-dystopian reality.

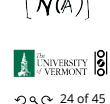

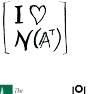

 $-990 - 24$  of 45

Digital photographs are matrices:

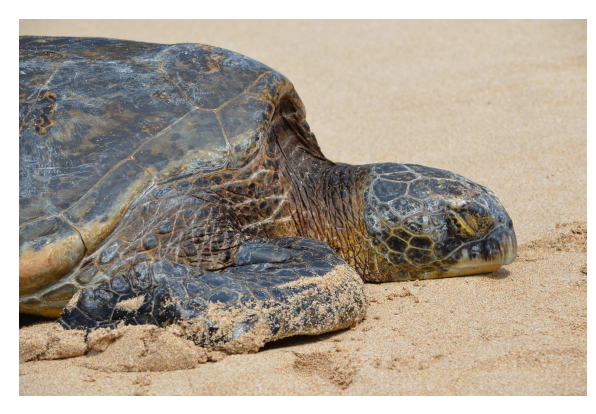

Usually three matrices: RGB color model  $\mathbb{C}$ .

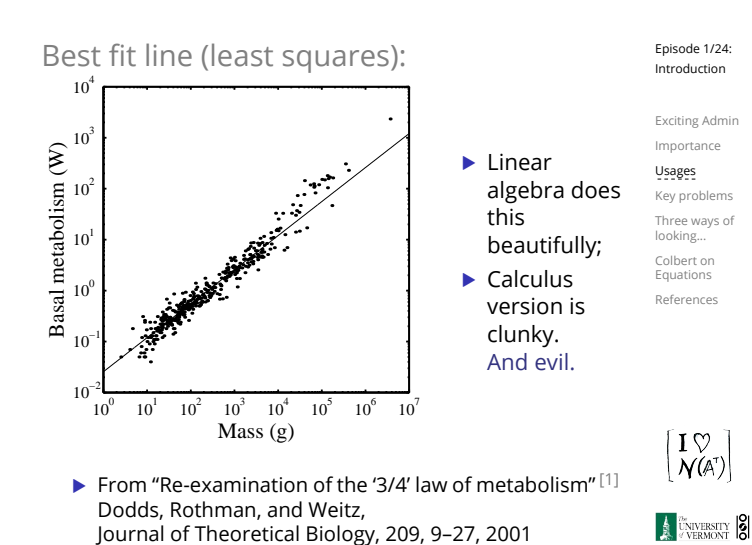

The many delights of Eigenthings:

#### Using Linear Algebra we'll somehow connect:

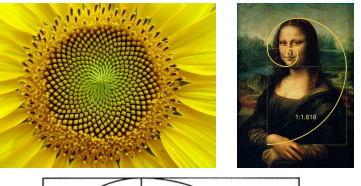

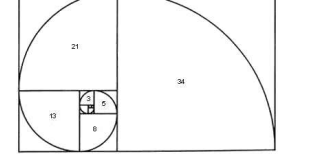

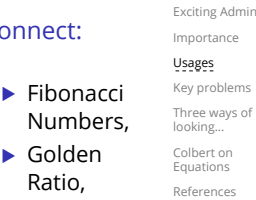

▶ Spirals, ▶ Sunflowers, pine cones,

> ...  $1\heartsuit$ **Harvard**  $N(A^{\tau})$ Square.

> > **A** UNIVERSITY **8**  $-990 - 28$  of 45

## This is a math course:

Episode 1/24: Introduction Exciting Admin Importance Usages Key problems Three ways of looking... Colbert on Equations References

 $-99.0 - 25 of 45$ 

**A** DIVERSITY **8** 

 $1\heartsuit$  $\tilde{\mathcal{N}}(\mathbb{A}^T)$ 

 $-99.0 - 27 of 45$ 

Episode 1/24: Introduction

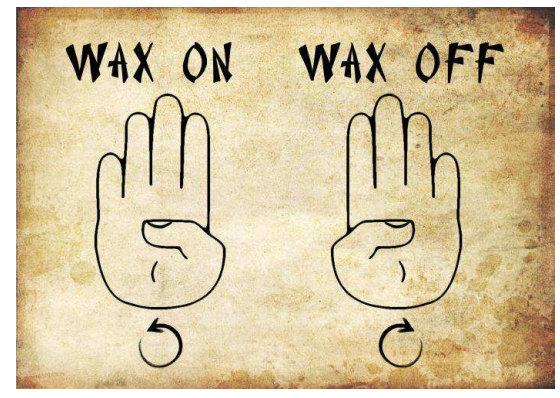

http://www.pimpartworks.com/artwork/randomsteveo/Wax-On-Wax-Off

▶ It's all connected. "More later."

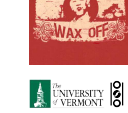

Episode 1/24:

Exciting Admin

Three ways of looking...

Colbert on Equations References

A **ENIVERSITY** 8  $-990$  of 45

Episode 1/24: Introduction

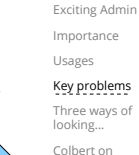

Colbert on Equations References

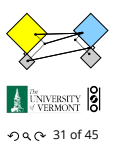

 $d =$ 

What is going on here? We have 24 episodes to find out...

# Three key problems of Linear Algebra

1. Given a matrix A and a vector  $\vec{b}$ , find  $\vec{x}$  such that

- 2. Eigenvalue problem: Given A, find  $\lambda$  and  $\vec{v}$  such that
- 

d

▶ Our focus will be largely on #1, partly on #2.

#### Major course objective:

To deeply understand the equation  $A\vec{x} = \vec{b}$ , the Fundamental Theorem of Linear Algebra, and the following picture:

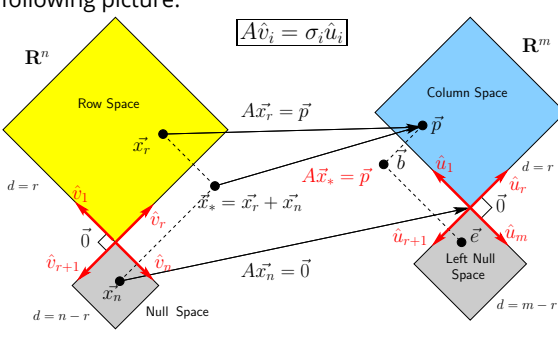

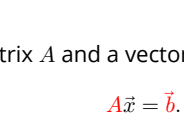

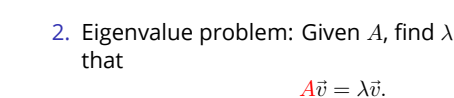

3. Coupled linear differential equations:

 $\overline{\mathsf{d}t} y(t) = A y(t)$ 

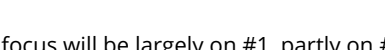

References

Episode 1/24: Introduction Exciting Admin Importance Usages Key problems Three ways of looking... Colbert on Equations

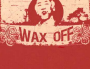

 $-990f45$ 

Introduction

Importance Usages

Key problems

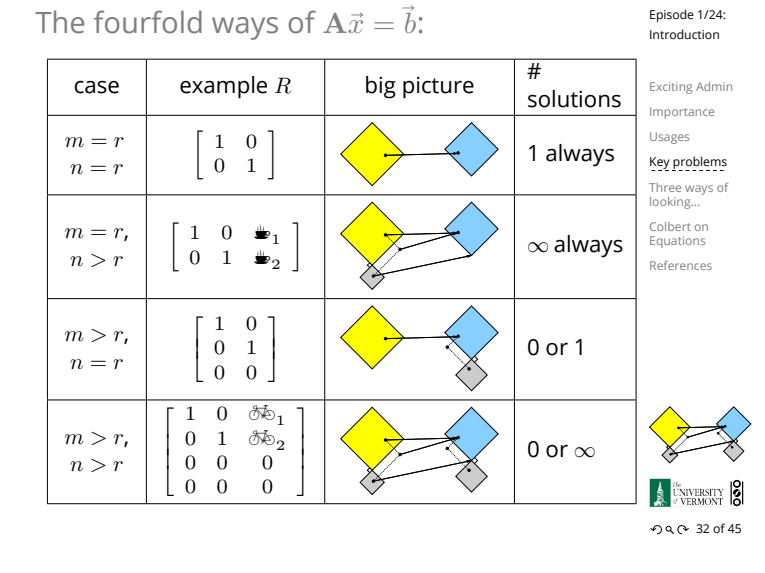

# Our new BFF:  $A\vec{x} = \vec{b}$

# Broadly speaking,  $A\vec{x} = \vec{b}$  translates as follows:

- $\rightarrow \vec{b}$  represents reality (e.g., music, structure)
- $\blacktriangleright$  A contains building blocks (e.g., notes, shapes)
- $\blacktriangleright$   $\vec{x}$  specifies how we combine our building blocks to make  $\vec{b}$  (as best we can).

## How can we disentangle an orchestra's sound?

- 
- $Radiolab \mathbb{Z}'$ s amazing piece: A 4-Track Mind口

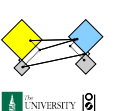

What about pictures, waves, signals, ...?

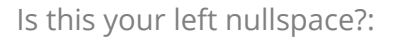

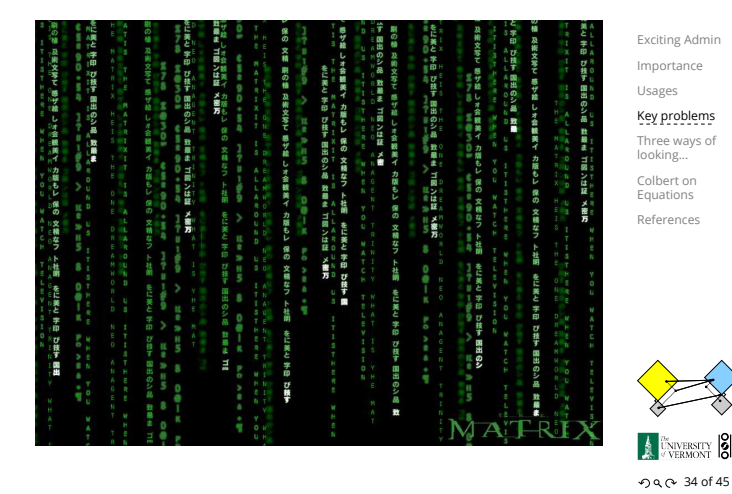

Linear Algebra compliments/putdowns:

▶ Wow, you have such a tiny/huge [delete as applicable] left nullspace!

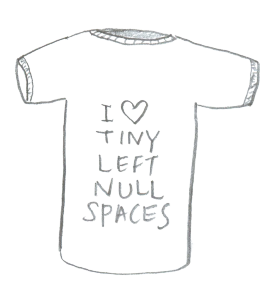

▶ See also: The Dunning-Kruger effect. <a>

Our friend  $A\vec{x} = \vec{b}$ 

## What does knowing  $\vec{x}$  give us?

If we can represent reality as a superposition (or combination or sum) of simple elements, we can do many things:

- ▶ Compress information
- $\triangleright$  See how we can alter information (filtering)
- ▶ Find a system's simplest representation
- ▶ Find a system's most important elements
- ▶ See how to adjust a system in a principled way

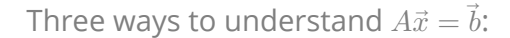

- ▶ Way 1: The Row Picture
- ▶ Way 2: The Column Picture
- ▶ Way 3: The Matrix Picture

#### Example:

$$
\begin{array}{rcl}\n-x_1 & + & x_2 & = & 1 \\
2x_1 & + & x_2 & = & 4\n\end{array}
$$

- ▶ Call this a 2 by 2 system of equations.
- ▶ 2 equations with 2 unknowns.
- ▶ Standard method of simultaneous equations: solve above by adding and subtracting multiples of equations to each other = Row Picture.

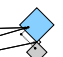

 $-99.0 - 35$  of 45

Episode 1/24: Introduction Exciting Admin Importance Usages Key problems Three ways of looking... Colbert on Equations References

Episode 1/24: Introduction

Exciting Admin Importance

Usages Key problems

Three ways of looking... Colbert on Equations References

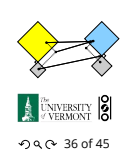

Episode 1/24: Introduction

Exciting Admin Importance Usages Key problems

Three ways of looking... Colbert on

Equations References

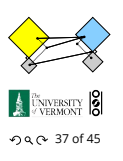

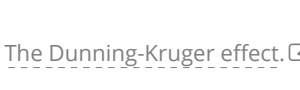

**A** UNIVERSITY **8**  $-990 - 33$  of 45

Episode 1/24: Introduction

Exciting Admin Importance Usages Key problems Three ways of looking... Colbert on Equations References

Episode 1/24: Introduction

# <span id="page-6-0"></span>Three ways to understand  $A\vec{x} = \vec{b}$ :

#### Row Picture—what we are doing:

- ▶ (a) Finding intersection of two lines
- $\blacktriangleright$  (b) Finding the values of  $x_1$  and  $x_2$  for which both equations are satisfied (true/happy)
- ▶ A splendid and deep connection: (a) Geometry  $\rightleftharpoons$  (b) Algebra

## Three possible kinds of solution:

- 1. Lines intersect at one point —One, unique solution
- 2. Lines are parallel and disjoint —No solutions
- 3. Lines are the same —Infinitely many solutions

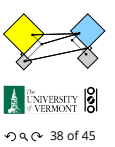

Episode 1/24: Introduction Exciting Admin Importance Usages Key problems Three ways of looking... Colbert on Equations References

Episode 1/24: Introduction Exciting Admin Importance Usages Key problems Three ways of looking... Colbert on Equations References

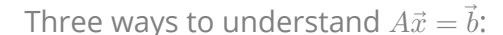

#### The column picture:

See

as

#### $x_1 \begin{pmatrix} -1 \\ 2 \end{pmatrix}$  $\begin{bmatrix} -1 \\ 2 \end{bmatrix}$  +  $x_2$   $\begin{bmatrix} 1 \\ 1 \end{bmatrix}$  $\begin{bmatrix} 1 \\ 1 \end{bmatrix} = \begin{bmatrix} 1 \\ 4 \end{bmatrix}.$

 $-x_1$  +  $x_2$  = 1  $2x_1 + x_2 = 4$ 

General problem

$$
x_1\vec{a}_1+x_2\vec{a}_2=\vec{b}
$$

- ▶ Column vectors are our 'building blocks'
- ▶ Key idea: try to 'reach'  $\vec{b}$  by combining (summing) multiples of column vectors  $\vec a_1$  and  $\vec a_2.$

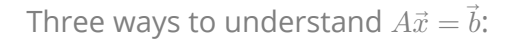

#### We love the column picture:

- $\blacktriangleright$  Intuitive.
- ▶ Generalizes easily to many dimensions.

#### Three possible kinds of solution:

- 1.  $\vec{a}_1$  not parallel  $\vec{a}_2$ : 1 solution.
- 2.  $\vec{a}_1$  parallel to  $\vec{a}_2$  but not parallel to  $\vec{b}$ : No solutions.
- 3.  $\vec{a}_1$ ,  $\vec{a}_2$ , and  $b$  all parallel: infinitely many solutions.

(assuming neither  $\vec{a}_1$  or  $\vec{a}_1$  are  $\vec{0}$ )

#### Difficulties:

- ▶ Do we give up if  $A\vec{x} = \vec{b}$  has no solution?
- $\triangleright$  No! We can still find the  $\vec{x}$  that gets us as close to  $\vec{b}$ as possible.
- ▶ Method of approximation—very important!
- ▶ We may not have the right building blocks but we can do our best.

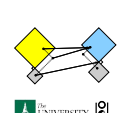

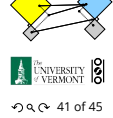

Three ways to understand  $A\vec{x} = \vec{b}$ :

#### The Matrix Picture:

Now see

as

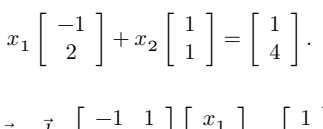

 $A\vec{x} = \vec{b} : \begin{bmatrix} -1 & 1 \\ 2 & 1 \end{bmatrix} \begin{bmatrix} x_1 \\ x_2 \end{bmatrix} = \begin{bmatrix} 1 \\ 4 \end{bmatrix}$ 

#### $A$  is now an operator:

- $\blacktriangleright$  A transforms  $\vec{x}$  into  $\vec{b}$ .
- ▶ Roughly speaking,  $A$  does two things to  $\vec{x}$ : 1. Rotation/Flipping
	- 2. Dilation (stretching/contraction)

## The Matrix Picture

#### Key idea in linear algebra:

- ▶ Decomposition or factorization of matrices.
- ▶ Matrices can often be written as products or sums of simpler matrices
- $A = LU$ ,  $A = QR$ ,  $A = U\Sigma V^T$ ,  $A = \sum_i \lambda_i \vec{v} \vec{v}^T$ , ...

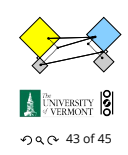

# Three ways to understand  $A\vec{x} = \vec{b}$ :

Episode 1/24: Introduction

Exciting Admin Importance Usages Key problems

Three ways of looking...

Colbert on Equations References

Episode 1/24: Introduction

Exciting Admin Importance Usages Key problems

Three ways of looking... Colbert on Equations References

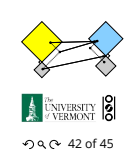

Episode 1/24: Introduction Exciting Admin Importance Usages Key problems Three ways of looking... Colbert on Equations References

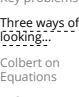

Exciting Admin Importance

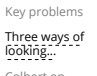

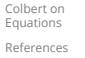

 $-990 - 40$  of 45

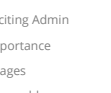

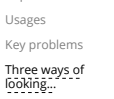

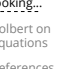

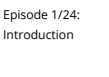

 $-99 - 39$  of 45 Episode 1/24:

**A** UNIVERSITY **8** 

More Truth about Mathematics:

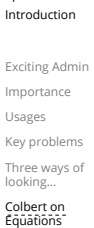

Episode 1/24:

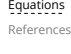

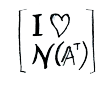

**A** DIVERSITY **8**  $-99.0 - 44 of 45$ 

The Colbert Report on Math  $\mathbb{Z}^n$  (February 7, 2006)

References I

- [1] P. S. Dodds, D. H. Rothman, and J. S. Weitz. Re-examination of the "3/4-law" of metabolism. Journal of Theoretical Biology, 209:9–27, 2001.  $pdfC$
- [2] G. Strang. The fundamental theorem of linear algebra. The American Mathematical Monthly, 100(9):848–855, 1993. pdf
- [3] G. Strang.

Too much calculus, 2002. SIAM Linear Algebra Activity Group Newsletter. pdf<sup>7</sup>

Episode 1/24: Introduction

Exciting Admin Importance Usages Key problems Three ways of looking... Colbert on Equations

References

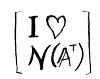

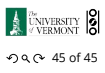